Begleitstruktur − Koordinationsstelle des Nationalen Steuerungsgremiums

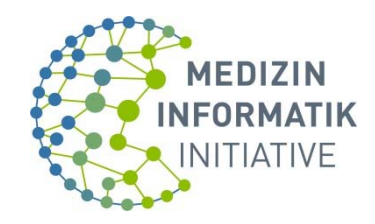

# **Geschäftszeichen:**

Wird von der Antragstelle vergeben

# **Nutzungsantrags‐Formular der MII**

# **I. Personen‐ und institutionsbezogene Angaben zu den Projektbeteiligten auf Seiten des Nutzers**

### **1. Projektleiter\*1**

### **Personenangaben**

Vorname Klicken oder tippen Sie hier, um Text einzugeben.

Nachname Klicken oder tippen Sie hier, um Text einzugeben.

Zugehörigkeit (Affiliation) Klicken oder tippen Sie hier, um Text einzugeben.

Dienstanschrift Klicken oder tippen Sie hier, um Text einzugeben.

E‐Mail‐Adresse Klicken oder tippen Sie hier, um Text einzugeben.

1 Projektleiter/Projekt‐verantwortlicher der antragstellenden Institution mit umfassender Ansprechpartner‐Funktion

\* Angaben sind verpflichtend

# **2. Antragstellende Institution(en)\*2**

### **Angaben zur** *antragstellenden* **Institution/Einrichtung**

### Vollständige/korrekte Bezeichnung der Institution/Einrichtung/jur. Person

Klicken oder tippen Sie hier, um Text einzugeben.

### **Sitz**

Dienstanschrift Klicken oder tippen Sie hier, um Text einzugeben.

E-Mail-Adresse Klicken oder tippen Sie hier, um Text einzugeben.

2 Institution/Einrichtung des Antragstellers wird Vertragspartner

Begleitstruktur − Koordinationsstelle des Nationalen Steuerungsgremiums

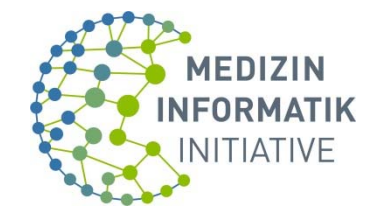

## **3. Beteiligte Wissenschaftler/Institution(en)\***

*Hierzu bitte beiliegenden Anhang (Anlage \_) ausfüllen (mind. ein Ansprechpartner je Institution)!* 

\_\_\_\_\_\_\_\_\_\_\_\_\_\_\_\_\_\_\_\_\_\_\_\_\_\_\_\_\_\_\_\_\_\_\_\_\_\_\_\_\_\_\_\_\_\_\_\_\_\_\_\_\_\_\_\_\_\_\_\_\_\_\_\_\_\_\_\_\_\_\_\_\_\_\_\_\_

# **II. Angaben zum Nutzer‐Projekt**

# **4. Projekttitel\*3**

Klicken oder tippen Sie hier, um Text einzugeben.

(Bitte max. 500 Zeichen)

3Dient der Identifikation des Projektes

# **5. Projektlaufzeit\*4**

Geben Sie hier bitte (numerisch) die Anzahl der Monate/Jahre an und den gewünschten (aber "noch" unverbindlichen) Startzeitpunkt

Klicken oder tippen Sie hier, um Text einzugeben.

4 Die präzise Angabe der Projektlaufzeit ist für die im Falle der Genehmigung Ihres Nutzungsantrags einzuhaltenden vertrags‐ und datenschutzrechtlichen Bedingungen von zentraler Bedeutung.

# **6. Hypothese/Fragestellung (Projektziele)\*5**

### Angabe oder Darstellung von Aims/objectives

Klicken oder tippen Sie hier, um Text einzugeben.

5z.B. gemäß oder aus Abstract

# **7. Wissenschaftlicher Hintergrund\***

### Veröffentlichungen zum Thema

Klicken oder tippen Sie hier, um Text einzugeben.

Begleitstruktur - Koordinationsstelle des Nationalen Steuerungsgremiums

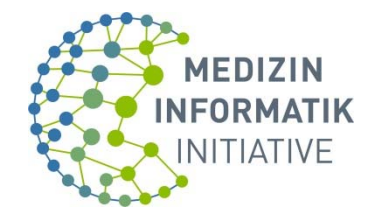

## **8. Material & Methoden\***

Beschreiben Sie Materialien/Methoden

Klicken oder tippen Sie hier, um Text einzugeben.

# **9. Aussagen/Abschätzung der Machbarkeit\***

Tragen Sie hier ein/verweisen Sie auf bereits durchgeführte Machbarkeits‐Untersuchungen/ Fallzahl‐Betrachtungen.

Klicken oder tippen Sie hier, um Text einzugeben.

## **10. Projektressourcen\*6**

Personelle und finanzielle Ressourcen stehen ausreichend zur Verfügung.

☐ Ja

☐ Nein

Bitte beachten Sie, dass die Begleichung von Aufwandsentschädigungen für die Überlassung und Analysen von Patientendaten und Biomaterial spätestens bei Vertragsschluss über vorhandene Mittel zuzusichern ist.

6Während der Projektlaufzeit zur Verfügung stehende Ressourcen (z.B. Personal, Material o.ä.), als Nachweis, dass ein angestrebtes Projekt auch zu Ende geführt werden kann.

# **11. Rekontaktierung**

Es ist während des Projektes eine Rekontaktierung der Patienten für zusätzliche Datenerhebungen durch die Datengeber vorgesehen.

 $\Box$  Ja

☐ Nein

Begleitstruktur − Koordinationsstelle des Nationalen Steuerungsgremiums

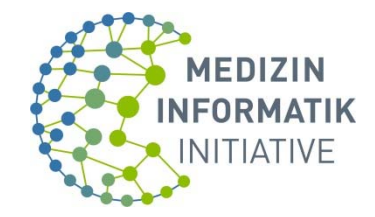

# **12. Ethikvotum\***

 $\Box$  Vorhanden $\rightarrow$  EK, Nr., Votum vom Datum Klicken oder tippen Sie hier, um Text einzugeben. Bitte dem Antrag als Anhang beilegen.

 $\Box$  Beantragt $\rightarrow$  (EK, Nr.); berücksichtigen Klicken oder tippen Sie hier, um Text einzugeben.

 $\Box$  Nicht benötigt  $\rightarrow$  evtl. Ausnahmen (z.B. kraft behördlicher Anordnung aufgrund Gesetzes u.a.) Klicken oder tippen

Sie hier, um Text einzugeben. Bitte Nachweis dem Antrag als Anhang beilegen

# **III. Angaben zu(r) Spezifikation/ Beschreibung/ Charakteristik/ Merkmalen/ Herkunft bzw. Ursprung der beantragten Daten (Biomaterialien/Bioproben; Analysemethoden‐ und ‐routinen)**

Für eine korrekte und zügige Daten‐ oder Ergebnislieferung ist eine aussagekräftige Anfrage bzw. eine geeignete und sichere Analyseroutine erforderlich. **Bitte spezifizieren Sie die Daten‐ /Biomaterialselektionskriterien anhand des MII‐Kerndatensatzes.** Bei Bedarf leistet an MII‐ Standorten das lokale DIZ Hilfestellung bei der Formulierung der Anfrage. Falls es mehrere Empfänger verschiedener Datengruppen/Biomaterialen gibt, bitte legen Sie eine tabellarische Auflistung bei, aus der hervorgeht, welcher Empfänger welche Daten/Proben erhalten soll.

 $\Box$  Es sollen Ergebnisse über verteiltes Rechnen erzeugt werden

Fügen Sie dem Antrag im Falle der Anwendung verteilten Rechnens bitte eine Liste von Variablen und Rückgabewerten bei, die durch Ihre Algorithmen verwendet werden sollen. Falls bereits Entwürfe für Algorithmen vorliegen, können Sie diese dem Antrag beilegen.

### **13. Einschlusskriterien und Ausschlusskriterien**

### **Angaben zur Patientenauswahl**

Bitte verwenden Sie die Elemente des Kerndatensatzes zur Spezifikation (FHR/Element‐ID =,<,>,<=,>=,!= Konstante; ART-DECOR: https://art-decor.org/art-decor/decor-datasets--mide-Simplifier: https://simplifier.net/organization/koordinationsstellemii/~projects)

Klicken oder tippen Sie hier, um Text einzugeben.

z.B. Patient.gender = male AND (Condition.code = I25.0 OR Condition.code = I20.0) AND Condition.recordedDate >= 01.01.2015)

Begleitstruktur - Koordinationsstelle des Nationalen Steuerungsgremiums

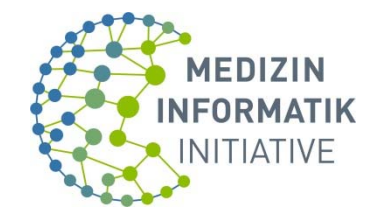

# **14. Beantragte Daten\*7**

### **Angaben zur Datenauswahl**

Bitte verwenden Sie die Module und Elemente des Kerndatensatzes zur Spezifikation (ART‐DECOR: https://art‐decor.org/art‐decor/decor‐datasets‐‐mide‐ Simplifier: https://simplifier.net/organization/koordinationsstellemii/~projects)

Klicken oder tippen Sie hier, um Text einzugeben. z.B. MedicationAdministration.dosage, Medication.form, Account.servicePeriod

**<sup>7</sup>** Bestimmung des Antrags‐ und ggf. (späteren) Vertragsgegenstands

# **15. Beantragtes Biomaterial/Bioproben**

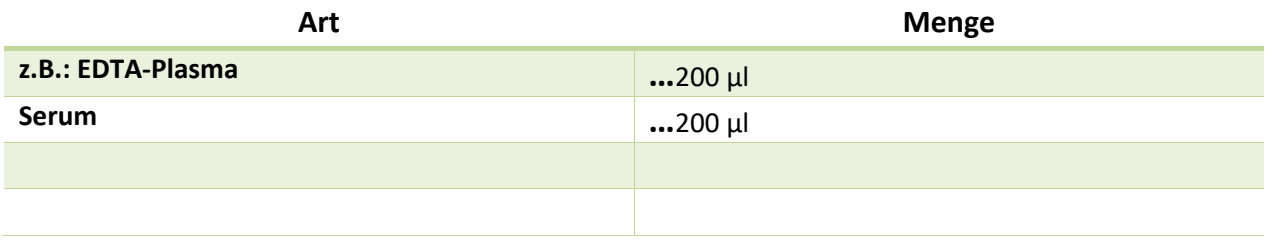

Zu bestimmende Parameter: Klicken oder tippen Sie hier, um Text einzugeben.

Laborressourcen: Klicken oder tippen Sie hier, um Text einzugeben.

Anforderungen an das Material: Klicken oder tippen Sie hier, um Text einzugeben.

# **16. Gewünschte Antragsadressaten/Geber8**

Klicken oder tippen Sie hier, um Text einzugeben.

8z.B., wenn sie bereits Daten von einem DIZ-Standort erhalten haben/mit diesem kooperieren oder Absprachen zum Projekt getroffen haben, ggf. hier Standort(e) angeben, von dem Daten gewünscht werden

Begleitstruktur − Koordinationsstelle des Nationalen Steuerungsgremiums

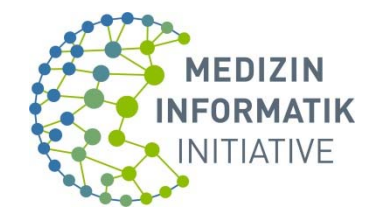

# **IV. Verwertungsziele**

# **17. Geplante Publikationen\***

Gute wissenschaftliche Praxis (Autoren und Anzahl Koautoren/Standort möglichst *ex ante* festlegen)

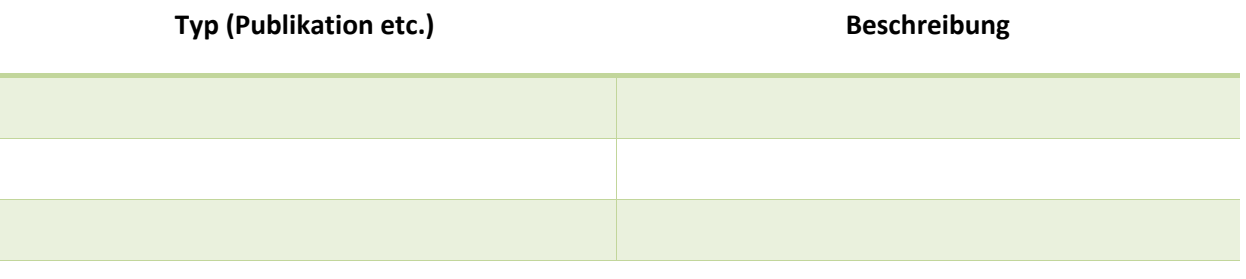

### **18. Schutzrechte**

Benennung konkreter, ggf. abschließender Nomenklatur an in Betracht kommenden Schutzrechtsentstehungs/‐anmeldungs‐Optionen9:

Klicken oder tippen Sie hier, um Text einzugeben.

9 z.B. Patent, Markenanmeldung etc.

Begleitstruktur − Koordinationsstelle des Nationalen Steuerungsgremiums

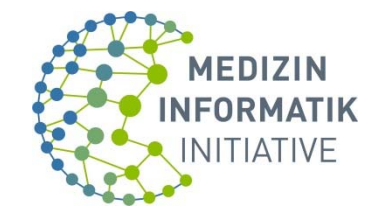

# **Anhang für Angaben zu beteiligten Wissenschaftlern und/oder Institutionen**

Hier können Sie beliebig viele zusätzliche Personen eintragen und dem Antrag beifügen.

# **Beteiligte Wissenschaftler/ Institution(en)\***

\*Beteiligte Wissenschaftler / Projektpartner sind alle, die zur Erreichung des Projektziels beitragen und, die Zugang zu Daten bzw. Biomaterial erhalten:

- o Angehörige der antragstellenden (Forschungs‐)Institution (z.B. Projektleiter, sonstige Mitarbeiter)
- o Angehörige anderer im Nutzer‐Projekt mitwirkender (Forschungs‐) Institution(en)
- o (projekt‐)externe im Nutzer‐Projekt mitwirkende dritte Personen/Institutionen (z.B. externer Labordienstleister, selbständige Wissenschaftler o.ä.)

### **Beteiligten‐Kategorie**

☐ Daten‐Empfänger

- ☐ Biomaterial‐Empfänger
- ☐ Daten‐ und Biomaterial‐Empfänger

#### **Personenangaben**

Vorname Klicken oder tippen Sie hier, um Text einzugeben.

Nachname Klicken oder tippen Sie hier, um Text einzugeben.

Funktion beim Nutzer/bei beteiligter Institution (z.B. PI, Co‐PI etc.) Klicken oder tippen Sie hier, um Text einzugeben.

Zugehörigkeit (Affiliation) Klicken oder tippen Sie hier, um Text einzugeben.

Dienstanschrift Klicken oder tippen Sie hier, um Text einzugeben.

E‐Mail‐Adresse Klicken oder tippen Sie hier, um Text einzugeben.

### **Angaben zur** *beteiligten* **Institution/Einrichtung**

Begleitstruktur − Koordinationsstelle des Nationalen Steuerungsgremiums

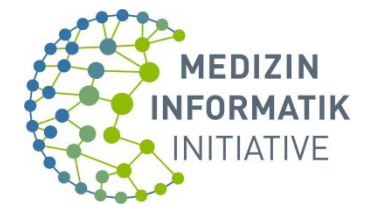

### Vollständige/korrekte Bezeichnung der Institution/Einrichtung/jur. Person

Klicken oder tippen Sie hier, um Text einzugeben.

### **Sitz**

Dienstanschrift Klicken oder tippen Sie hier, um Text einzugeben.

E-Mail-Adresse Klicken oder tippen Sie hier, um Text einzugeben.